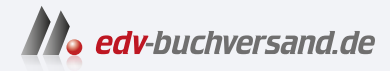

## Business Intelligence mit Excel

Datenanalyse und Reporting mit Power Query, Power Pivot und Power BI Desktop

> **[» Hier geht's](https://www.edv-buchversand.de/product/ha-47952/Business%20Intelligence%20mit%20Excel)  direkt zum Buch**

## DAS VORWORT

Dieses Vorwort wird Ihnen von www.edv-buchversand.de zur Verfügung gestellt.

## **Vorwort**

Liebe Lesende,

herzlich willkommen zur mittlerweile dritten Auflage von "Business Intelligence mit Excel". Wir – Autor und Verlag – haben keinen Aufwand gescheut, um Ihnen die aktuellen Entwicklungen rund um das Thema "Business Intelligence mit Excel" nahezubringen. Und das ist nicht immer einfach. Microsoft macht es uns Informationsbrokern nicht leicht, aktuell zu sein. Jährliche Software-Updates, neue Funktionen und geänderte Oberflächen sind eine Herausforderung für Autoren und Leser gedruckter Publikationen.

Sie haben sich also entschlossen, in "Business Intelligence" einzusteigen. Vielleicht haben Sie ja schon erste Versuche mit BI-Tools gemacht und wollen Ihr Wissen jetzt vertiefen. Oder Sie gehören zu den klassischen Excel-Anwendern und suchen nach Lösungen, um Ihre Arbeit zu optimieren. Es kann auch sein, dass Sie den Auftrag bekommen haben, sich im Markt nach einer geeigneten Lösung für ein BI-basiertes Reporting umzusehen, und jetzt wollen Sie wissen, ob das auch mit Excel machbar ist und wo die Grenzen sind.

In jedem Fall sind Sie richtig beraten, sich mit den BI-Tools von Excel (und mit diesem Buch) zu beschäigen. Die Tabellenkalkulation ist nach wie vor das wichtigste Werkzeug für Datenverarbeiter am PC und hat mit Business Intelligence massiv an Bedeutung gewonnen. Neue Tools sind an Bord – Power Query, Power Pivot, Power BI –, behalten Sie den Überblick und informieren Sie sich mit diesem Buch über Vor- und Nachteile, Einsatz und Nutzen der einzelnen Werkzeuge.

Für den praktischen Nutzen ist gesorgt. Wir sind seit Jahren zum Thema *Business Intelligence mit Excel* in Seminaren, Inhouse-Schulungen und Workshops unterwegs und haben bereits mehrere Projekte auf Basis der BI-Tools erfolgreich abgeschlossen. Schauen Sie auf unserer Webseite vorbei und schreiben Sie uns. Wir beraten Sie gerne:

Wir – das sind Ignatz Schels und Ignaz Schels junior. Von Ignaz Schels junior stammt das Buch zur neuen Programmiersprache für die BI-Tools,

*M – Daten abfragen und verarbeiten mit Excel und Power BI,*

das ebenfalls im Hanser-Verlag erschienen ist (ISBN 978-3-446-45588-7).

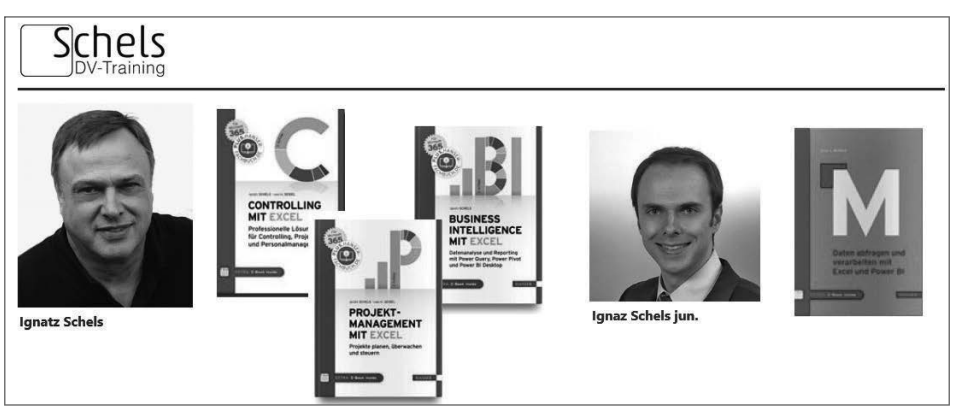

*www.schels.de*

**Die Beispiele im Buch . . .**

. . . sind praxisnah und mit viel Erfahrung ausgearbeitet. Zu den wichtigsten Themen finden Sie immer eine oder mehrere Übungen mit Schritt-für-Schritt-Anleitungen, und um diese nachzuvollziehen, brauchen Sie Beispieldaten. Diese stehen auf der Webseite des Verlags zum Download bereit:

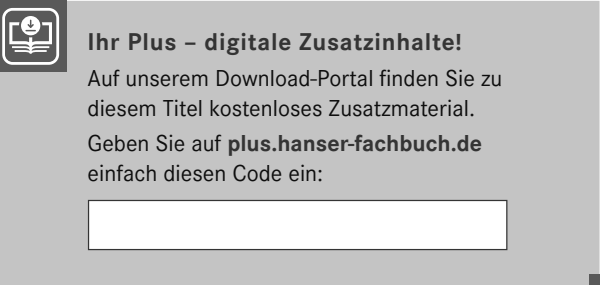

Zu jeder Übung finden Sie eine von externen Verknüpfungen freie Basisdatei sowie eine Lösungsdatei. Da diese in der Regel Verbindungen zu Datenquellen enthält, beziehen sich alle Verknüpfungen auf ein einheitliches Verzeichnis. Kopieren Sie deshalb alle Beispieldaten in diesen Ordner auf Ihrem Root-Verzeichnis (*C:*), dann funktionieren auch die Lösungen problemlos:

```
C:\HanserExcelBI\
```
Beispieldateien haben beliebige Bezeichnungen wie *Umsatz2018.csv* oder *Getränkemarkt. xlsx*. Lösungen beginnen immer mit dem Wort *Lösungen*:

```
Absatzanalyse Sportbekleidung.xlsx
```

```
→ Lösung Absatzanalyse Sportbekleidung.xlsx
```
Jetzt wünsche ich Ihnen viel Spaß und viel Erfolg bei Ihrer Aufgabe, "Business Intelligence mit Excel" kennenzulernen. Mit diesem Buch wird Ihnen das gelingen!

*Ihr Autor Ignatz Schels*